## Package 'mlr3shiny'

September 30, 2021

Title Machine Learning in 'shiny' with 'mlr3'

Version 0.2.0

Description A web-based graphical user interface to provide the basic steps of a machine learning workflow. It uses the functionalities of the 'mlr3' framework.

License BSD\_2\_clause + file LICENSE

Encoding UTF-8

Depends  $R$  ( $>= 3.6$ )

**Imports** mlr3 ( $> = 0.12.0$ ), mlr3measures ( $> = 0.3.1$ ), mlr3learners, shiny  $(>= 1.6.0)$ , shinythemes, shinydashboard, shinyjs  $(>= 2.0.0)$ , shinyWidgets, shinyalert, data.table  $(>= 1.12.8)$ , DT  $(>= 0.11)$ , readxl, stringr, plyr, purrr, ranger, e1071, stats

RoxygenNote 7.1.1

**Suggests** test that  $(>= 2.1.0)$ , shinytest, devtools

NeedsCompilation no

Author Laurens Tetzlaff [aut, cre], Gero Szepannek [aut]

Maintainer Laurens Tetzlaff <laurens.tetzlaff@outlook.de>

Repository CRAN

Date/Publication 2021-09-30 13:40:02 UTC

### R topics documented:

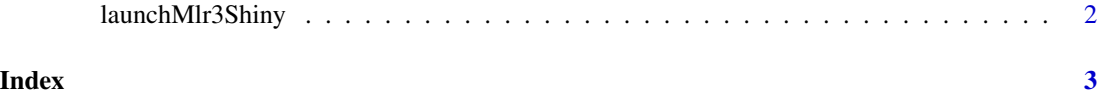

<span id="page-1-0"></span>launchMlr3Shiny *Title Launch mlr3shiny*

#### Description

Launch an instance of mlr3shiny to perform machine learning in Shiny using mlr3.

#### Usage

```
launchMlr3Shiny(test = FALSE)
```
#### Arguments

test Argument used for testing purposes. Default is FALSE.

#### Value

None

#### Examples

```
if (interactive()) {
  launchMlr3Shiny()
}
```
# <span id="page-2-0"></span>**Index**

launchMlr3Shiny, 2